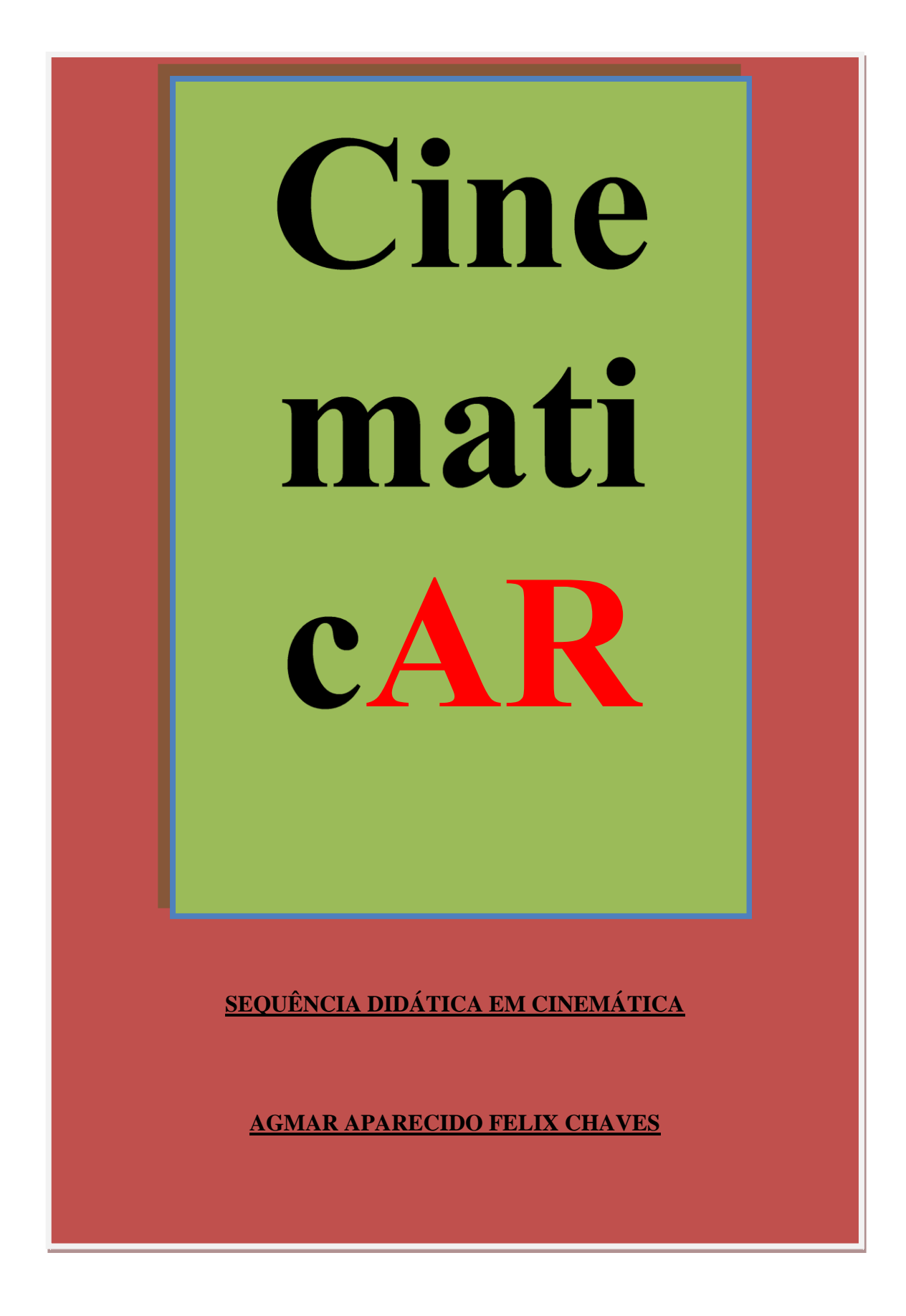

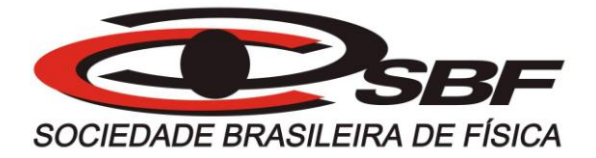

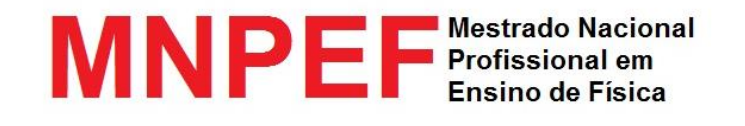

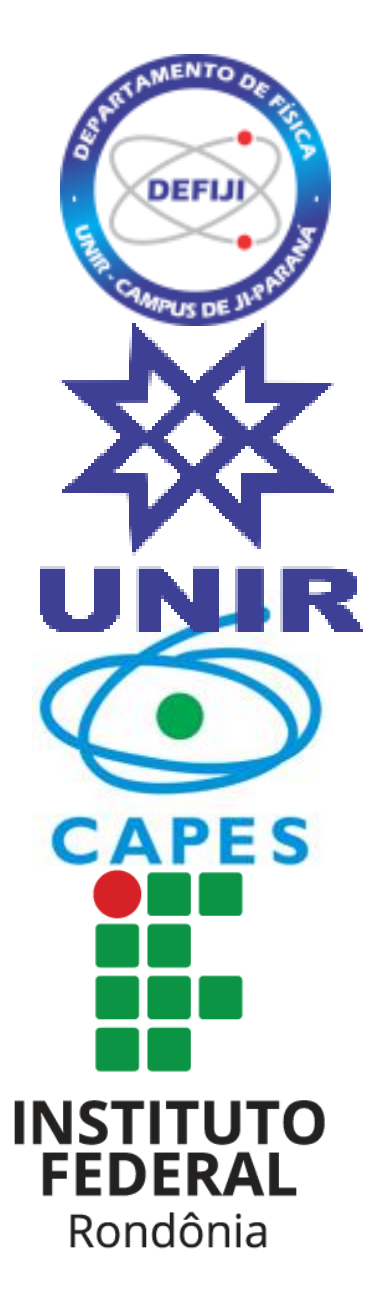

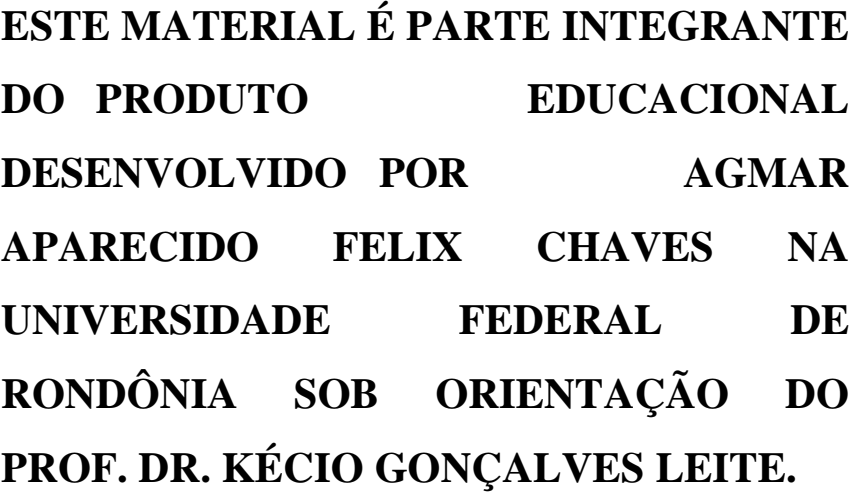

#### **PALAVRA AO LEITOR**

Este material foi desenvolvido com propósito de despertar a curiosidade e popularizar a ciência entre os jovens, o texto busca ser o mais sucinto possível bem como utiliza de linguagem mais próxima de seu público alvo, que são adolescentes que cursam o ensino médio.

Recursos em realidade aumentada é a grande aposta deste material que procura desconstruir a concepção de que a aulas de Física são desinteressantes, enfadonha e desconexas de suas realidades. A realidade aumentada tem sido utilizada em diversos setores como saúde, engenharias e a educação não pode ficar à par desta tecnologia.

Por isso, desenvolvemos algumas aplicações em realidade aumentada para a disciplina de Física nos conteúdos de Cinemática o qual recebeu o nome de "CinematicAR" Acreditamos que através desta e de outras ações no mesmo sentido poderemos contribuir para o desenvolvimento da educação em nosso país, visto que, o professor e a escola não necessitam investir recursos financeiros em sua aplicação, já que, boa parcela dos alunos já traz consigo dispositivos móveis.

O material desenvolvido tem como pano de fundo a teoria de David Ausubel que tem como direcionador a "Aprendizagem Significativa" onde o objetivo é trabalhar conteúdos sempre priorizando os conhecimentos prévios dos alunos. Por isso lembre-se iremos subsidiar o que você já sabe. Aos professores sempre tenham em mente o que Ausubel disse:

> "Se eu tivesse que reduzir toda a psicologia educacional à um único princípio, diria isto: O fator singular mais importante que influencia a aprendizagem é aquilo que o aprendiz já conhece. Descubra o que ele sabe e baseie nisso os seus ensinamentos (David P. Ausubel, 1968).

# **SUMÁRIO**

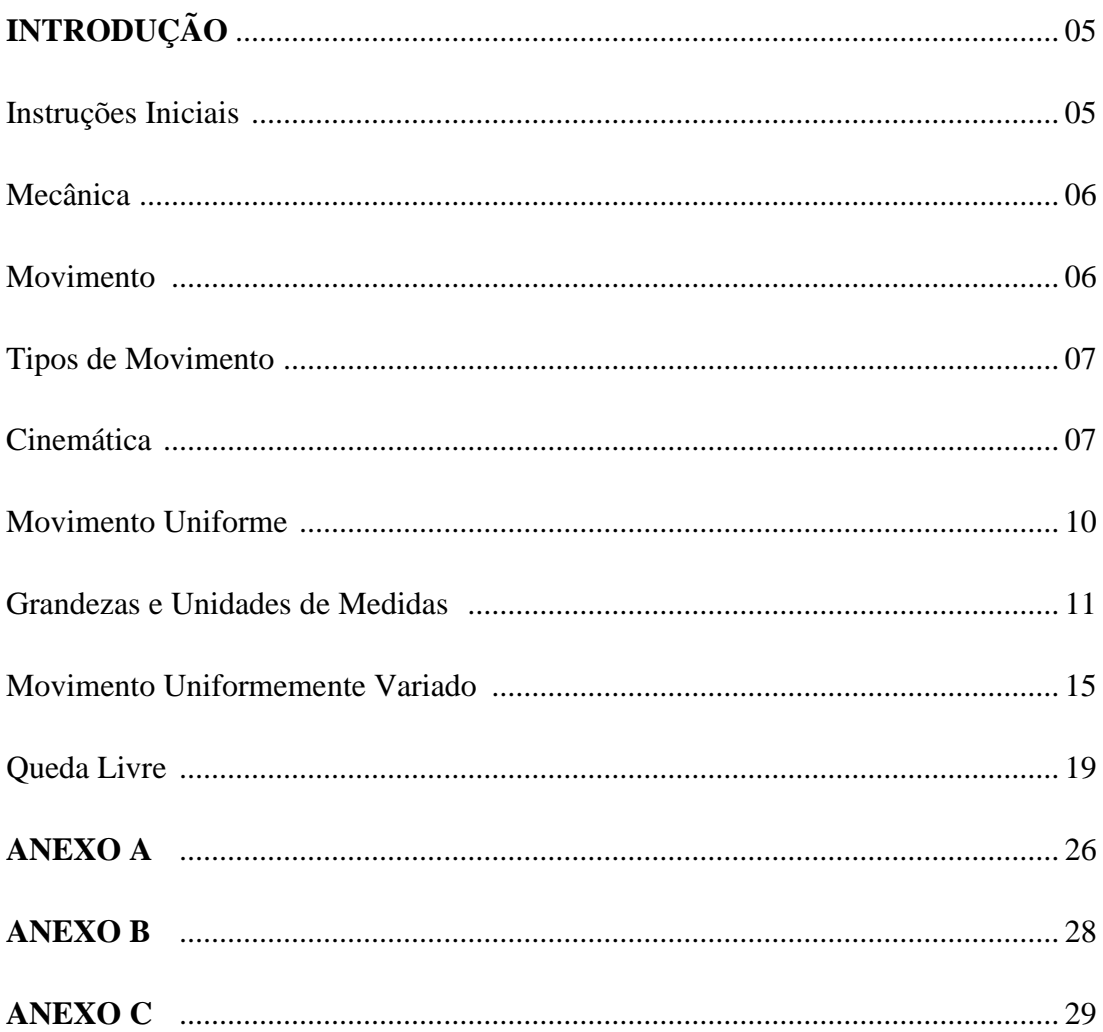

## **INTRODUÇÃO**

Este material utilizará recursos da realidade aumentada "RA", para isso foram desenvolvidas simulações sobre conteúdos de Cinemática. Realidade aumentada é uma tecnologia que possibilita a inserção de objetos virtuais no mundo real podendo ser acionada através de câmeras de dispositivos móveis.

As atividades desenvolvidas no aplicativo CinematicAR levam em consideração todas as suas unidades no S.I (Sistema Internacional de Unidades), é importante lembrar que várias medidas devem ser realizadas a fim de se diminuírem os erros e obterem-se os melhores resultados. A metodologia adotada para utilização do aplicativo foi o P.O.E (Predizer, Observar e Explicar), o qual possui grande aceitação nesse tipo de aplicação.

O material de apoio produzido visa discutir questões mais conceituais sobre cinemática, portanto para um aprofundamento ou para questões mais gerais recomendamos utilizar este material em conjunto com outros que abordam tais motivações.

#### **Instruções Iniciais**

Para utilização do material, você deverá acessar a loja do Google de *apps* (Play Store), e localizar o aplicativo CinematicAR conforme figura 1 e realizar a instalação do aplicativo, este aplicativo está disponibilizado gratuitamente para utilização em sala de aula. Ainda não temos a versão para sistema *Ios*.

Figura 1 – Aplicativo CinematicAR

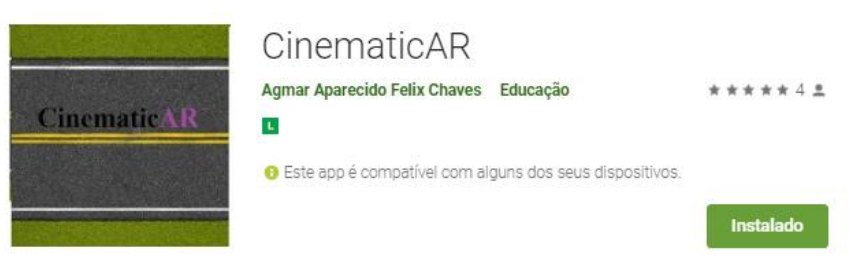

Fonte: Play Store

**Toda vez que aparecer a figura 2 no material, teremos utilização do aplicativo CinematicAR.**

Figura 2 – Figura representativa de atividades com dispositivos móveis

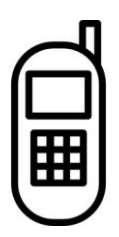

## **Mecânica**

A Mecânica é uma área da Física que estuda os sistemas, em equilíbrio ou com movimentos dos corpos, onde forças atuam. Ela pode explicar como os movimentos acontecem e qual é a causa destes. Ela possui as seguintes divisões: Dinâmica, Cinemática e Estática.

#### **Movimento**

Já pensou como seria o mundo em que vivemos se não houvesse movimento? O movimento dos carros, as pessoas andando, aviões se deslocando pelos céus, o movimento interplanetário e até mesmo as rotações e translações de um elétron, são pequenos exemplos de como o movimento ou a falta dele poderia nos afetar.

Vocês com certeza conhecem e podem contar exemplos de algo que tenham movimento. No espaço abaixo poderá compartilhar estes conhecimentos:

\_\_\_\_\_\_\_\_\_\_\_\_\_\_\_\_\_\_\_\_\_\_\_\_\_\_\_\_\_\_\_\_\_\_\_\_\_\_\_\_\_\_\_\_\_\_\_\_\_\_\_\_\_\_\_\_\_\_\_\_\_\_\_\_\_\_\_\_\_\_\_\_\_\_\_

\_\_\_\_\_\_\_\_\_\_\_\_\_\_\_\_\_\_\_\_\_\_\_\_\_\_\_\_\_\_\_\_\_\_\_\_\_\_\_\_\_\_\_\_\_\_\_\_\_\_\_\_\_\_\_\_\_\_\_\_\_\_\_\_\_\_\_\_\_\_\_\_\_\_\_

\_\_\_\_\_\_\_\_\_\_\_\_\_\_\_\_\_\_\_\_\_\_\_\_\_\_\_\_\_\_\_\_\_\_\_\_\_\_\_\_\_\_\_\_\_\_\_\_\_\_\_\_\_\_\_\_\_\_\_\_\_\_\_\_\_\_\_\_\_\_\_\_\_\_\_

\_\_\_\_\_\_\_\_\_\_\_\_\_\_\_\_\_\_\_\_\_\_\_\_\_\_\_\_\_\_\_\_\_\_\_\_\_\_\_\_\_\_\_\_\_\_\_\_\_\_\_\_\_\_\_\_\_\_\_\_\_\_\_\_\_\_\_\_\_\_\_\_\_\_

#### **Tipos de Movimento**

Já vimos que o movimento faz parte de nossa vida, mas precisamos perceber que nem sempre os objetos se movem da mesma forma. Pense no movimento que as rodas dos veículos fazem. Agora pense em um foguete saindo em direção a lua. Consegue perceber alguma diferença? Quais?

\_\_\_\_\_\_\_\_\_\_\_\_\_\_\_\_\_\_\_\_\_\_\_\_\_\_\_\_\_\_\_\_\_\_\_\_\_\_\_\_\_\_\_\_\_\_\_\_\_\_\_\_\_\_\_\_\_\_\_\_\_\_\_\_\_\_\_\_\_\_\_\_\_\_\_

\_\_\_\_\_\_\_\_\_\_\_\_\_\_\_\_\_\_\_\_\_\_\_\_\_\_\_\_\_\_\_\_\_\_\_\_\_\_\_\_\_\_\_\_\_\_\_\_\_\_\_\_\_\_\_\_\_\_\_\_\_\_\_\_\_\_\_\_\_\_\_\_\_\_\_

\_\_\_\_\_\_\_\_\_\_\_\_\_\_\_\_\_\_\_\_\_\_\_\_\_\_\_\_\_\_\_\_\_\_\_\_\_\_\_\_\_\_\_\_\_\_\_\_\_\_\_\_\_\_\_\_\_\_\_\_\_\_\_\_\_\_\_\_\_\_\_\_\_\_\_

\_\_\_\_\_\_\_\_\_\_\_\_\_\_\_\_\_\_\_\_\_\_\_\_\_\_\_\_\_\_\_\_\_\_\_\_\_\_\_\_\_\_\_\_\_\_\_\_\_\_\_\_\_\_\_\_\_\_\_\_\_\_\_\_\_\_\_\_\_\_\_\_\_\_

E se comparássemos o movimento do interior de uma máquina de lavar em funcionamento com um carro que desce uma ladeira desgovernado? Quais seriam as diferenças?

\_\_\_\_\_\_\_\_\_\_\_\_\_\_\_\_\_\_\_\_\_\_\_\_\_\_\_\_\_\_\_\_\_\_\_\_\_\_\_\_\_\_\_\_\_\_\_\_\_\_\_\_\_\_\_\_\_\_\_\_\_\_\_\_\_\_\_\_\_\_\_\_\_\_\_

\_\_\_\_\_\_\_\_\_\_\_\_\_\_\_\_\_\_\_\_\_\_\_\_\_\_\_\_\_\_\_\_\_\_\_\_\_\_\_\_\_\_\_\_\_\_\_\_\_\_\_\_\_\_\_\_\_\_\_\_\_\_\_\_\_\_\_\_\_\_\_\_\_\_\_

\_\_\_\_\_\_\_\_\_\_\_\_\_\_\_\_\_\_\_\_\_\_\_\_\_\_\_\_\_\_\_\_\_\_\_\_\_\_\_\_\_\_\_\_\_\_\_\_\_\_\_\_\_\_\_\_\_\_\_\_\_\_\_\_\_\_\_\_\_\_\_\_\_\_\_

\_\_\_\_\_\_\_\_\_\_\_\_\_\_\_\_\_\_\_\_\_\_\_\_\_\_\_\_\_\_\_\_\_\_\_\_\_\_\_\_\_\_\_\_\_\_\_\_\_\_\_\_\_\_\_\_\_\_\_\_\_\_\_\_\_\_\_\_\_\_\_\_\_\_\_

**Responda sempre baseado no que você sabe, evite copiar o que seus colegas escreveram, ou buscar as respostas na internet. Lembre-se seu aprendizado depende de você.**

#### **Cinemática**

O Movimento Retilíneo Uniforme é um dos tipos de movimento que um corpo pode adotar. Esse enquadramento se dá unicamente por que este corpo se desloca com velocidade diferente de zero e constante. Ele sempre se move percorrendo uma mesma distância utilizando o mesmo intervalo de tempo.

Este movimento não é muito comum na natureza, pois as diversas forças existentes algumas vezes dificultam os movimentos desacelerando-os e outras vezes acelerando-os, isso interfere em suas velocidades e faz com que o movimento se torne variado, no entanto, o

estudo do movimento uniforme é importante para cinemática, pois a partir deste modelo inicial podemos aprofundarmos e trazer modelos cada vez mais complexos no ponto de vista físico.

Alguns conceitos são essenciais no estudo de cinemática. Mas o que é cinemática mesmo? Bom vamos lá.

Cinemática é a área da Física que estuda os movimentos sem a preocupação com o agente causador do movimento, ou seja, as forças que causaram o movimento serão desconsideradas. Vários conceitos são importantes no estudo de cinemática, e queremos que você nos diga quais deste você já conhece ou ouviu falar:

(a) Referencial:

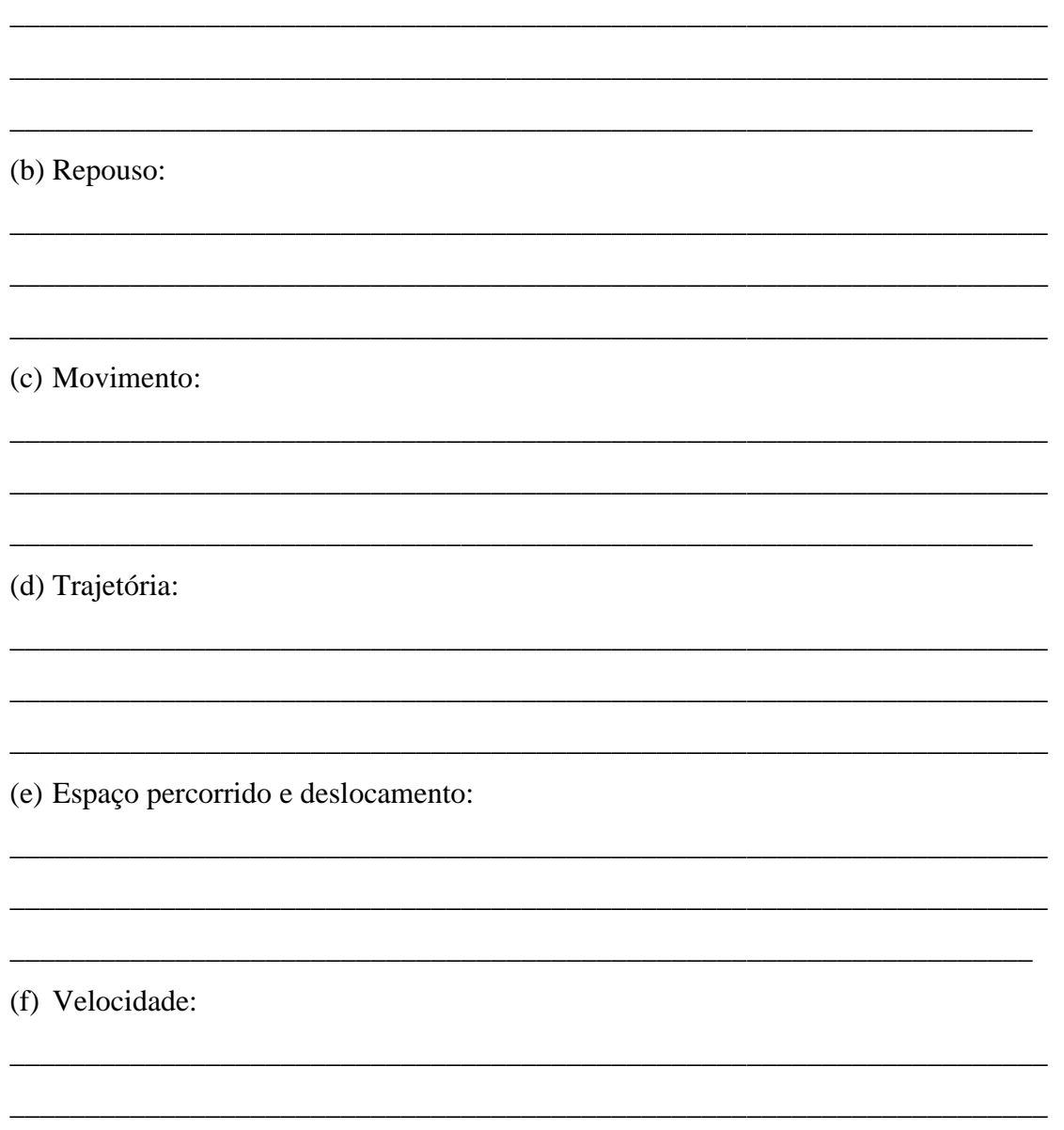

\_\_\_\_\_\_\_\_\_\_\_\_\_\_\_\_\_\_\_\_\_\_\_\_\_\_\_\_\_\_\_\_\_\_\_\_\_\_\_\_\_\_\_\_\_\_\_\_\_\_\_\_\_\_\_\_\_\_\_\_\_\_\_\_\_\_\_\_\_

Para podermos comparar suas respostas com a bibliografia, definimos os conceitos abaixo:

- 1. Referencial: É corpo ou ponto considerado para realizar as observações dos fenômenos físicos.
- 2. Movimento e Repouso: São conceitos que na Cinemática são relativos, pois dependendo do referencial considerado um corpo pode estar em repouso ou movimento.
- 3. Trajetória: Seria o caminho percorrido pelo corpo em seu movimento, no entanto essa trajetória poderá ser diferente para diferentes referenciais.
- 4. Espaço percorrido e deslocamento: O primeiro considera o caminho percorrido pelo móvel em seu movimento, já o segundo considera o deslocamento real, ou seja, consideramos trajetória em linha reta para medir ponto e inicial e final.

Com relação à velocidade, temos diversos significados alguns são descritos logo abaixo:

- a. Velocidade: Significa rapidez com que um móvel se desloca ou ligeireza com que se move.
- b. Velocidade Escalar (ou escalar média): Não leva em consideração o vetor velocidade, mas apenas o valor escalar desta, ou seja, não estaremos nos preocupando com o sentido nem a direção deste vetor. Para encontrá-la precisamos conhecer a distância percorrida e o tempo gasto conforme equação 1.1.

$$
vm = \frac{\Delta s}{\Delta t}
$$

Onde:

*V<sup>m</sup>* é a velocidade escalar média

*∆S* é a variação do espaço percorrido, ou seja, estamos considerando:

 $\Delta S = Sf - Si$ 

1.1

1.2

Onde *S<sup>f</sup>* é o ponto ou posição final e *S<sup>i</sup>* é o ponto ou posição inicial do móvel.

- a. Velocidade Escalar Instantânea: É a velocidade considerada em determinado instante. Para exemplificar poderíamos dizer que é a velocidade que aparece no velocímetro.
- b. Velocidade Vetorial: Nesta situação é levado em consideração o vetor velocidade, ou seja, o deslocamento real deverá ser utilizado para calcular a velocidade, em algumas situações a velocidade escalar e vetorial podem ser iguais. Via de regra podemos considerar a equação 01 para o cálculo desta velocidade apenas devemos lembrar que no lugar do *∆S* devemos considerar *∆S*, ou seja, o vetor deslocamento.

#### **Movimento Uniforme**

Além desses conceitos bacanas, temos uma ajudinha da matemática, que pode contribuir no entendimento dessa alfabetização científica, mas fique tranquilo, não tem nada difícil aqui. Lembra das equações do ensino fundamental? Vamos ter que utilizar aqueles conhecimentos aqui. Como estaremos trabalhando com movimento uniforme, ou seja, o movimento de um corpo que possui velocidade constante (não muda) utilizaremos uma equação chamada de equação horária do espaço no movimento uniforme. Ela tem a seguinte forma:

$$
S = S_0 + at
$$

Onde:

*S* significa espaço final, ou seja, o local onde o móvel vai parar ou vai finalizar sua trajetória. Ele pode ter como unidade o metro (m), quilômetro (km), centímetro (cm), ou qualquer outra forma de marcação de posição.

*S<sup>o</sup>* significa espaço inicial, ou seja, é o local onde o móvel inicia seu movimento ou começa a sua trajetória. Assim como o (S) necessita de uma unidade e de preferência deve estar no mesmo padrão.

*V* simboliza a velocidade do móvel, ou seja, é o valor matemático que diz o quão rápido o objeto se move.

1.3

*t* simboliza o tempo decorrido dês do início do movimento.

Se tivermos essas informações podemos descobrir muito sobre esse movimento. Quanto tempo ele levaria para chegar a determinado local, onde ele iniciou seu movimento, onde ele parou, quanto tempo ele levaria para ultrapassar outro veículo, e muitas outros detalhes.

# **Grandeza e Sistema Internacional de Unidades**

Cada uma dessas letras acima simbolizam uma grandeza. Como assim? O que é grandeza? Segundo a Física é tudo aqui que podemos medir. Já conseguiu medir o amor que você sente por aquela pessoa querida? Pois é! Isso não é grandeza. Agora com certeza se você tiver com um termômetro, em uma sala com ar condicionado ou acessar a *internet* para ver a previsão do clima você provavelmente terá uma aproximação da temperatura do local onde você está. Se você consegue medir, então podemos chamar de grandeza.

Essas grandezas necessitam utilizar unidades e o uso correto delas faz muita diferença em nosso dia-a-dia. Já pensou se sua mãe ao conversar com você por algum aplicativo diz que vai lhe dar R\$100,00 seria bom né? E se ela erra a unidade e te deixa 100 centavos? Faz diferença? Pois é ... Se as unidades fazem diferença para você imagina nas ciências e no uso em geral. Por isso foi adotado um padrão internacional que chamamos de Sistema Internacional de Medidas (S.I) o uso das unidades no S.I facilita a comercialização de bens, o intercâmbio de descobertas cientificas bem como a propagação de uma mesma linguagem nas Ciências. Na tabela abaixo temos algumas grandezas com suas respectivas unidades no S.I.

Tabela 1.1 Grandezas e unidades no S.I.

| <b>Unidade</b> | <b>Símbolo</b> | Grandeza                 |
|----------------|----------------|--------------------------|
| metro          | m              | Comprimento              |
| quilograma     | kg             | Massa                    |
| segundo        | s              | Tempo                    |
| ampere         | А              | Corrente elétrica        |
| kelvin         | Κ              | Temperatura              |
| mol            | mol            | Quantidade de substância |
| candela        | cd             | Intensidade luminosa     |

Fonte: http://www.energiaeletrica.net/sistema-internacional-de-unidades/

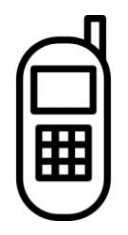

Imagine que na figura 1.3 abaixo, representando uma estrada estivessem dois carros se movimentando. Acione o aplicativo CinematicAR instalado conforme orientações iniciais.

- 1) Abra o aplicativo instalado e selecione a opção "MRU", posicione a câmera na figura 1.3 Atenção!!! NÃO APERTE NENHUM BOTÃO neste momento, depois de observar os objetos virtuais no dispositivo móvel, e baseado em seus conceitos sobre Cinemática, descreva o que aconteceria nas seguintes situações:
	- a. O que acontece com o tempo necessário para percorrer todo o percurso do carro vermelho, caso tivesse uma velocidade igual ao carro azul, porém fosse liberado em tempos diferentes:

\_\_\_\_\_\_\_\_\_\_\_\_\_\_\_\_\_\_\_\_\_\_\_\_\_\_\_\_\_\_\_\_\_\_\_\_\_\_\_\_\_\_\_\_\_\_\_\_\_\_\_\_\_\_\_\_\_\_\_\_\_\_\_

\_\_\_\_\_\_\_\_\_\_\_\_\_\_\_\_\_\_\_\_\_\_\_\_\_\_\_\_\_\_\_\_\_\_\_\_\_\_\_\_\_\_\_\_\_\_\_\_\_\_\_\_\_\_\_\_\_\_\_\_\_\_\_

\_\_\_\_\_\_\_\_\_\_\_\_\_\_\_\_\_\_\_\_\_\_\_\_\_\_\_\_\_\_\_\_\_\_\_\_\_\_\_\_\_\_\_\_\_\_\_\_\_\_\_\_\_\_\_\_\_\_\_\_\_\_\_

\_\_\_\_\_\_\_\_\_\_\_\_\_\_\_\_\_\_\_\_\_\_\_\_\_\_\_\_\_\_\_\_\_\_\_\_\_\_\_\_\_\_\_\_\_\_\_\_\_\_\_\_\_\_\_\_\_\_\_\_\_\_\_

\_\_\_\_\_\_\_\_\_\_\_\_\_\_\_\_\_\_\_\_\_\_\_\_\_\_\_\_\_\_\_\_\_\_\_\_\_\_\_\_\_\_\_\_\_\_\_\_\_\_\_\_\_\_\_\_\_\_\_\_\_\_\_

\_\_\_\_\_\_\_\_\_\_\_\_\_\_\_\_\_\_\_\_\_\_\_\_\_\_\_\_\_\_\_\_\_\_\_\_\_\_\_\_\_\_\_\_\_\_\_\_\_\_\_\_\_\_\_\_\_\_\_\_\_\_\_

b. Os dois carros tivessem a mesma velocidade, percorressem o mesmo caminho e fossem liberados ao mesmo tempo:

c. Os carros tivessem velocidades diferentes, percorressem o mesmo caminho e fosse liberados ao mesmo tempo:

\_\_\_\_\_\_\_\_\_\_\_\_\_\_\_\_\_\_\_\_\_\_\_\_\_\_\_\_\_\_\_\_\_\_\_\_\_\_\_\_\_\_\_\_\_\_\_\_\_\_\_\_\_\_\_\_\_\_\_\_\_\_\_

\_\_\_\_\_\_\_\_\_\_\_\_\_\_\_\_\_\_\_\_\_\_\_\_\_\_\_\_\_\_\_\_\_\_\_\_\_\_\_\_\_\_\_\_\_\_\_\_\_\_\_\_\_\_\_\_\_\_\_\_\_\_\_

\_\_\_\_\_\_\_\_\_\_\_\_\_\_\_\_\_\_\_\_\_\_\_\_\_\_\_\_\_\_\_\_\_\_\_\_\_\_\_\_\_\_\_\_\_\_\_\_\_\_\_\_\_\_\_\_\_\_\_\_\_\_\_

Figura 1.3 Marcador para utilização do Aplicativo CinematicAR.

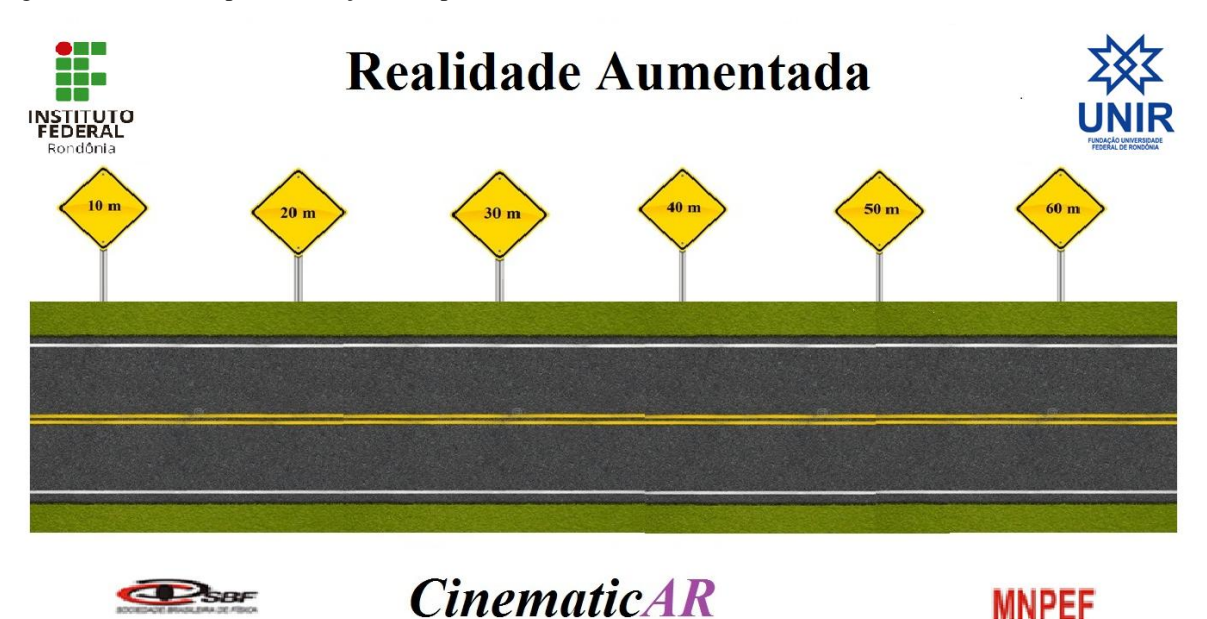

Fonte: Autor

Instruções para tela MRU:

Funções dos Botões:

Botão  $\blacksquare$  = Disparar a velocidade do carro vermelho para frente; Botão  $\triangle$  = Disparar a velocidade do carro vermelho para frente; Botão  $\blacktriangleright$  = Volta para posições anteriores do carro vermelho; Botão  $\blacktriangleright$  = Volta para posições anteriores do carro azul; Botão  $\bigcup$  = Registra o intervalo de tempo T1 e T2;

2) Após estar familiarizado com a tela e as funções da guia "MRU" preencha a tabela abaixo com o tempo que cada carro leva para percorrer o percurso bem como realize os cálculos necessários para obter as velocidades médias.

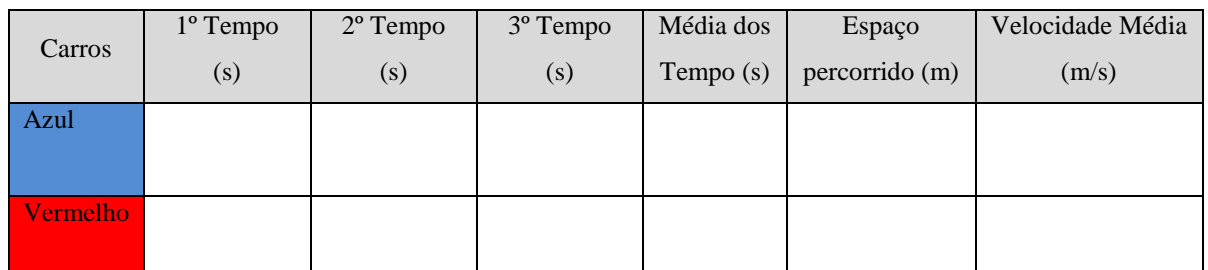

- a. Com base nos dados obtidos na tabela acima, escreva a equação horária do movimento dos dois carros:
- b. Com as duas equações horárias escritas, encontre o momento em que os carros chegaram ao final da pista:

\_\_\_\_\_\_\_\_\_\_\_\_\_\_\_\_\_\_\_\_\_\_\_\_\_\_\_\_\_\_\_\_\_\_\_\_\_\_\_\_\_\_\_\_\_\_\_\_\_\_\_\_\_\_\_\_\_\_\_\_\_\_\_

\_\_\_\_\_\_\_\_\_\_\_\_\_\_\_\_\_\_\_\_\_\_\_\_\_\_\_\_\_\_\_\_\_\_\_\_\_\_\_\_\_\_\_\_\_\_\_\_\_\_\_\_\_\_\_\_\_\_\_\_\_\_\_

\_\_\_\_\_\_\_\_\_\_\_\_\_\_\_\_\_\_\_\_\_\_\_\_\_\_\_\_\_\_\_\_\_\_\_\_\_\_\_\_\_\_\_\_\_\_\_\_\_\_\_\_\_\_\_\_\_\_\_\_\_\_\_

\_\_\_\_\_\_\_\_\_\_\_\_\_\_\_\_\_\_\_\_\_\_\_\_\_\_\_\_\_\_\_\_\_\_\_\_\_\_\_\_\_\_\_\_\_\_\_\_\_\_\_\_\_\_\_\_\_\_\_\_\_\_\_

\_\_\_\_\_\_\_\_\_\_\_\_\_\_\_\_\_\_\_\_\_\_\_\_\_\_\_\_\_\_\_\_\_\_\_\_\_\_\_\_\_\_\_\_\_\_\_\_\_\_\_\_\_\_\_\_\_\_\_\_\_\_\_

\_\_\_\_\_\_\_\_\_\_\_\_\_\_\_\_\_\_\_\_\_\_\_\_\_\_\_\_\_\_\_\_\_\_\_\_\_\_\_\_\_\_\_\_\_\_\_\_\_\_\_\_\_\_\_\_\_\_\_\_\_\_

c. Construa o gráfico do espaço ou posição (S) x (t) tempo é indique como podemos encontrar sua velocidade.

3) Depois de ter observado os veículos em movimento e a trajetória que os dois carros descrevem explique e responda as seguintes questões:

\_\_\_\_\_\_\_\_\_\_\_\_\_\_\_\_\_\_\_\_\_\_\_\_\_\_\_\_\_\_\_\_\_\_\_\_\_\_\_\_\_\_\_\_\_\_\_\_\_\_\_\_\_\_\_\_\_\_\_\_\_\_\_

\_\_\_\_\_\_\_\_\_\_\_\_\_\_\_\_\_\_\_\_\_\_\_\_\_\_\_\_\_\_\_\_\_\_\_\_\_\_\_\_\_\_\_\_\_\_\_\_\_\_\_\_\_\_\_\_\_\_\_\_\_\_\_

- a. Que tipo de movimento os carros têm?
- b. Que tipo de trajetória eles descrevem?
- c. Qual foi o deslocamento dos carros?
- d. Qual foi o espaço percorrido?
- e. Tendo como referencial as placas indicativas de posição estes veículos encontram-se em movimento ou em repouso?

\_\_\_\_\_\_\_\_\_\_\_\_\_\_\_\_\_\_\_\_\_\_\_\_\_\_\_\_\_\_\_\_\_\_\_\_\_\_\_\_\_\_\_\_\_\_\_\_\_\_\_\_\_\_\_\_\_\_\_\_\_\_\_

\_\_\_\_\_\_\_\_\_\_\_\_\_\_\_\_\_\_\_\_\_\_\_\_\_\_\_\_\_\_\_\_\_\_\_\_\_\_\_\_\_\_\_\_\_\_\_\_\_\_\_\_\_\_\_\_\_\_\_\_\_\_\_

\_\_\_\_\_\_\_\_\_\_\_\_\_\_\_\_\_\_\_\_\_\_\_\_\_\_\_\_\_\_\_\_\_\_\_\_\_\_\_\_\_\_\_\_\_\_\_\_\_\_\_\_\_\_\_\_\_\_\_\_\_\_\_

f. Supondo que os dois carros estejam com a mesma velocidade nesta pista, podemos dizer que um em relação ao outro estão em movimento ou em repouso?

\_\_\_\_\_\_\_\_\_\_\_\_\_\_\_\_\_\_\_\_\_\_\_\_\_\_\_\_\_\_\_\_\_\_\_\_\_\_\_\_\_\_\_\_\_\_\_\_\_\_\_\_\_\_\_\_\_\_\_\_\_\_\_

### **Movimento Uniformemente Variado**

Porém, nem sempre teremos o movimento uniforme "MU", pois se houver modificação de velocidade já não podemos utilizar a equação 1.1 E aí como ficamos? É nesse momento que uma nova variável entra no cenário para que possamos entender como os objetos modificam suas velocidades. Essa nova variável chama-se "aceleração" e é representada pela letra "a" minúscula na maioria das bibliografias. A unidade no SI conforme tabela apresentada é o m/s<sup>2</sup>.

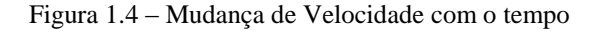

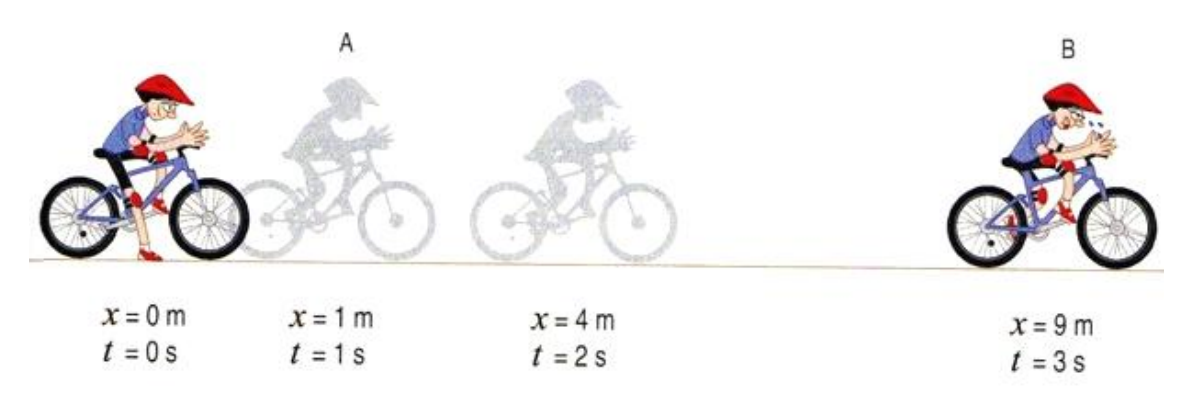

Fonte: http://esaofvocacional.wixsite.com/esaof-vocacional/cinematica

Na figura acima percebemos como a aceleração atua nos móveis. O garoto de bicicleta sai de determinada posição no tempo  $t = 0$  s e após 3 s percorre intervalo de espaços

1.4

1.5

diferentes em tempo iguais. Para entendermos como isso acontece temos que refletir na equação 1.4 abaixo:

$$
a=\frac{\Delta V}{\Delta t}
$$

Onde:

*a* significa aceleração;

 $\Delta V$  significa variação de velocidade, ou seja, quanto variou a velocidade;

 $\Delta t$  significa variação do tempo decorrido, ou seja, quanto tempo passou durante a alteração da velocidade.

Observando a equação percebemos como a aceleração está diretamente ligada a variação da velocidade, ou seja, quanto mais variação tiver móvel de velocidade maior será a aceleração. E em quanto for menor o valor do intervalo de tempo para essa mudança de velocidade ocorrer maior também será nossa aceleração.

O estudo do Movimento Uniformemente Variado (MUV), considera a mudança de velocidade dos móveis com aceleração constante, ou seja, não muda e é  $\neq 0$ .

Para facilitar o entendimento deste tipo de movimento temos uma equação matemática conhecida como função horária da velocidade.

$$
V = V_0 + at
$$

Onde:

*V* simboliza a velocidade final do móvel;

*V<sup>0</sup>* simboliza a velocidade inicial do móvel;

*a* simboliza a aceleração do móvel;

t é o tempo decorrido durante o evento que estamos medindo.

Além desta também temos a como identificar a função horária do móvel no MUV utilizando a seguinte equação:

$$
S = S_0 + V_0 t + \frac{a}{2} t^2
$$

E por fim também podemos utilizar a equação de Torriceli que é importante quando não possuímos a variável tempo.

$$
V^2 = V_0^2 + 2a\Delta S
$$

Onde as variáveis que aparecem possuem a mesma simbologia que as demais equações já mencionadas.

Não se preocupe com tantas equações, caso não tenha entendido, revise novamente o conteúdo ou peça orientação ao professor. O mais importante é que você conheça os símbolos e as variáveis de cada grandeza discutida neste material e que os conceitos aqui abordados faça sentido para você.

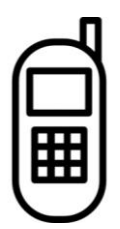

Vamos lá de novo! Acesse novamente o aplicativo CinematicAR e desta vez acione o botão MRUV.

Instruções:

Selecione o botão "MRUV" na tela principal do aplicativo e aperte o botão **para** movimentar os carros para frente na estrada (figura 1.3) e para voltar as posições iniciais. E para registrar os tempos, aperte  $\bullet$  e verifique na tela.

1) Acione os botões acima descritos e verifique as seguintes situações:

a. Os veículos possuem a mesma velocidade?

b. O que torna um veículo mais rápido ou mais devagar em relação ao outro?

\_\_\_\_\_\_\_\_\_\_\_\_\_\_\_\_\_\_\_\_\_\_\_\_\_\_\_\_\_\_\_\_\_\_\_\_\_\_\_\_\_\_\_\_\_\_\_\_\_\_\_\_\_\_\_\_\_\_\_\_\_\_\_\_\_\_

\_\_\_\_\_\_\_\_\_\_\_\_\_\_\_\_\_\_\_\_\_\_\_\_\_\_\_\_\_\_\_\_\_\_\_\_\_\_\_\_\_\_\_\_\_\_\_\_\_\_\_\_\_\_\_\_\_\_\_\_\_\_\_\_\_\_

\_\_\_\_\_\_\_\_\_\_\_\_\_\_\_\_\_\_\_\_\_\_\_\_\_\_\_\_\_\_\_\_\_\_\_\_\_\_\_\_\_\_\_\_\_\_\_\_\_\_\_\_\_\_\_\_\_\_\_\_\_\_\_\_\_\_

\_\_\_\_\_\_\_\_\_\_\_\_\_\_\_\_\_\_\_\_\_\_\_\_\_\_\_\_\_\_\_\_\_\_\_\_\_\_\_\_\_\_\_\_\_\_\_\_\_\_\_\_\_\_\_\_\_\_\_\_\_\_\_\_\_\_

1.7

2) Utilizando seus conhecimentos iniciais em Cinemática preencha a tabela abaixo com as velocidades dos carros:

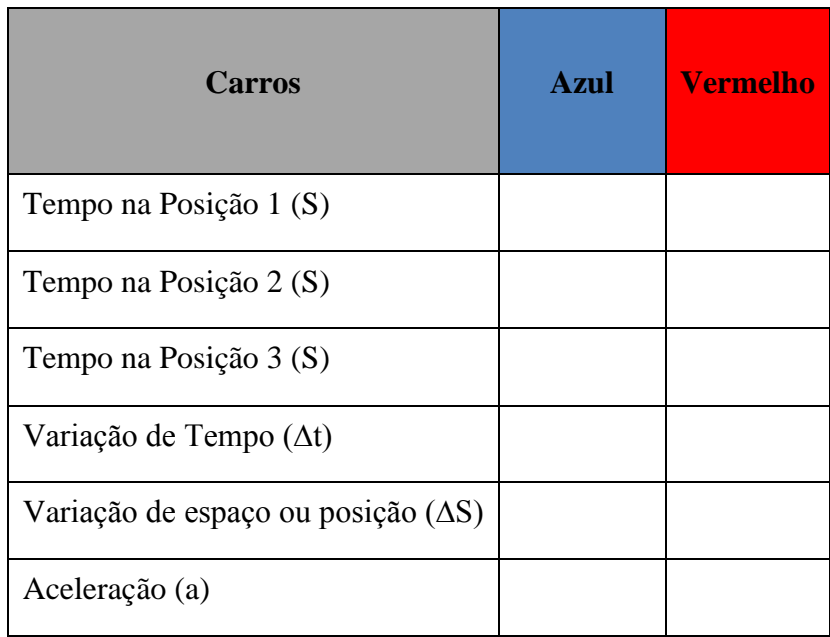

3) Escreva as equações horárias dos carros e classifique em que tipo de movimentos eles se encontram:

\_\_\_\_\_\_\_\_\_\_\_\_\_\_\_\_\_\_\_\_\_\_\_\_\_\_\_\_\_\_\_\_\_\_\_\_\_\_\_\_\_\_\_\_\_\_\_\_\_\_\_\_\_\_\_\_\_\_\_\_\_\_\_\_\_\_

\_\_\_\_\_\_\_\_\_\_\_\_\_\_\_\_\_\_\_\_\_\_\_\_\_\_\_\_\_\_\_\_\_\_\_\_\_\_\_\_\_\_\_\_\_\_\_\_\_\_\_\_\_\_\_\_\_\_\_\_\_\_\_\_\_\_

\_\_\_\_\_\_\_\_\_\_\_\_\_\_\_\_\_\_\_\_\_\_\_\_\_\_\_\_\_\_\_\_\_\_\_\_\_\_\_\_\_\_\_\_\_\_\_\_\_\_\_\_\_\_\_\_\_\_\_\_\_\_\_\_\_\_

\_\_\_\_\_\_\_\_\_\_\_\_\_\_\_\_\_\_\_\_\_\_\_\_\_\_\_\_\_\_\_\_\_\_\_\_\_\_\_\_\_\_\_\_\_\_\_\_\_\_\_\_\_\_\_\_\_\_\_\_\_\_\_\_\_\_

\_\_\_\_\_\_\_\_\_\_\_\_\_\_\_\_\_\_\_\_\_\_\_\_\_\_\_\_\_\_\_\_\_\_\_\_\_\_\_\_\_\_\_\_\_\_\_\_\_\_\_\_\_\_\_\_\_\_\_\_\_\_\_\_\_\_

\_\_\_\_\_\_\_\_\_\_\_\_\_\_\_\_\_\_\_\_\_\_\_\_\_\_\_\_\_\_\_\_\_\_\_\_\_\_\_\_\_\_\_\_\_\_\_\_\_\_\_\_\_\_\_\_\_\_\_\_\_\_\_\_\_\_

4) Com as equações prontas, calcule em quanto tempo os carros se encontram?

5) Admitindo uma margem de erro de até 5%, podemos dizer que os cálculos batem com o observado na simulação?

\_\_\_\_\_\_\_\_\_\_\_\_\_\_\_\_\_\_\_\_\_\_\_\_\_\_\_\_\_\_\_\_\_\_\_\_\_\_\_\_\_\_\_\_\_\_\_\_\_\_\_\_\_\_\_\_\_\_\_\_\_\_\_\_\_\_

\_\_\_\_\_\_\_\_\_\_\_\_\_\_\_\_\_\_\_\_\_\_\_\_\_\_\_\_\_\_\_\_\_\_\_\_\_\_\_\_\_\_\_\_\_\_\_\_\_\_\_\_\_\_\_\_\_\_\_\_\_\_\_\_\_\_

\_\_\_\_\_\_\_\_\_\_\_\_\_\_\_\_\_\_\_\_\_\_\_\_\_\_\_\_\_\_\_\_\_\_\_\_\_\_\_\_\_\_\_\_\_\_\_\_\_\_\_\_\_\_\_\_\_\_\_\_\_\_\_\_\_\_

#### **Queda Livre**

Imagine a seguinte situação: Você entra em sua casa com muita sede e vai em direção a sua cozinha para beber água, pega um copo de vidro para beber água, porém inexplicavelmente o copo escorrega de suas mãos cai no chão e quebra, conforme ilustrado na figura 1.6.

Figura 1.6 Copo quebrando

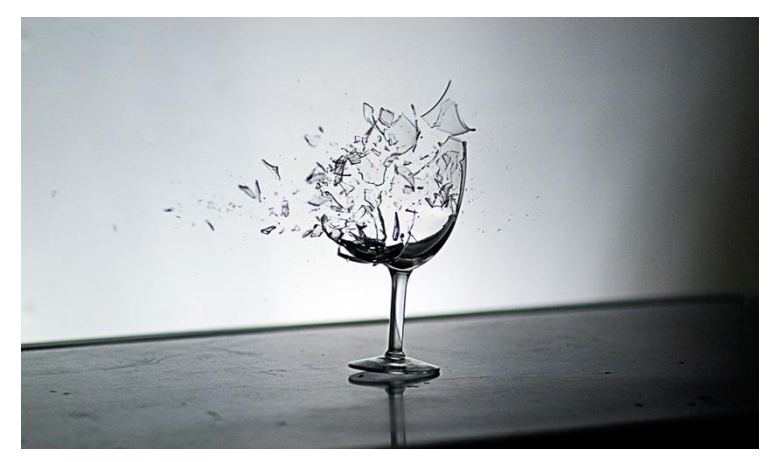

Fonte: https://super.abril.com.br/mundo-estranho/por-que-o-vidro-quebra-quando-cai-no-chao/

É nessas horas que podemos dizer que agradeceríamos se não houvesse gravidade, no entanto sabemos como é importante a ação gravitacional em nossas vidas. O estudo da queda dos corpos sempre chamou a atenção das pessoas. Se você abandonar uma bolinha de certa altura provavelmente irá percebemos que esta queda o movimento é acelerado. E conforme temos visto até aqui, esse movimento se diferencia dos demais vistos até aqui devido ter uma nova variável: "A aceleração". Esta variável modifica a velocidade, ou seja, quando existe aceleração sendo ela negativa ou positiva irá interferir na velocidade modificando a mesma.

No caso estudado aqui trataremos de uma aceleração causada pela força gravitacional que tem valor fixo de aproximadamente  $g = 10$  m/s<sup>2</sup>.

Figura 1.7 Ilustração de uma bola caindo

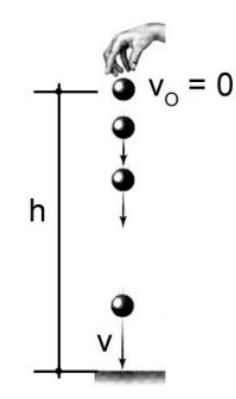

Fonte: [http://www.fisicapaidegua.com/teoria/queda\\_livre.pdf](http://www.fisicapaidegua.com/teoria/queda_livre.pdf)

Se eu soltasse um livro e uma folha de papel ao mesmo tempo, qual dos dois cairia primeiro ao solo?

Figura 1.8 Livro e pedra caindo

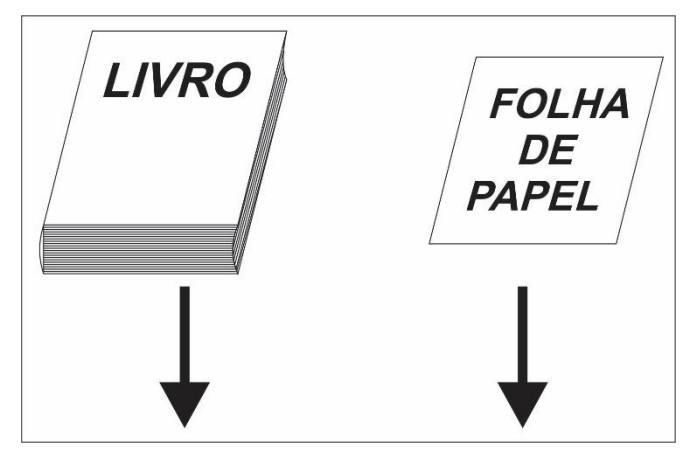

Fonte: [https://fisicaempratica.files.wordpress.com/2010/10/queda\\_livre1.jpg](https://fisicaempratica.files.wordpress.com/2010/10/queda_livre1.jpg)

 $R:$ 

Muito bem ...responda porque isso aconteceria?

Independente de sua resposta, as pessoas acreditavam que abandonando corpos leves ou pesados ao mesmo tempo os corpos mais pesados alcançariam o solo antes dos mais leves. Esse tipo de ideia perdurou mais de 2 mil anos. Ideia essa defendida por Aristóteles (384 a. C. - 332 a.C.) influenciou devido a grande participação deste pensador em várias áreas do

\_\_\_\_\_\_\_\_\_\_\_\_\_\_\_\_\_\_\_\_\_\_\_\_\_\_\_\_\_\_\_\_\_\_\_\_\_\_\_\_\_\_\_\_\_\_\_\_\_\_\_\_\_\_\_\_\_\_\_\_\_\_\_\_\_\_\_\_\_

pensamento, é claro que nossa intuição nos faz automaticamente também pensar nesta possibilidade. Galileu Galilei no século XVII colocou em dúvidas as ideias de Aristóteles e fez um experimento na Torre de Pisa.

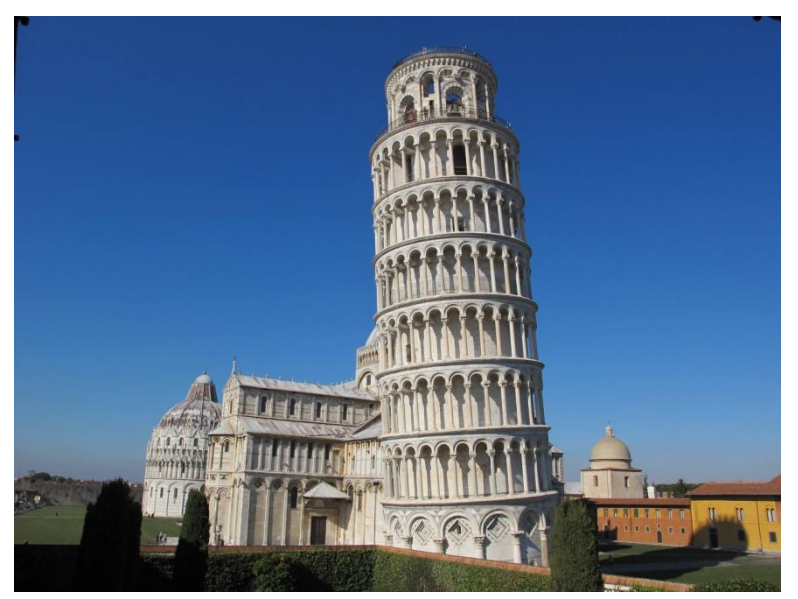

Figura 1.9 Torre de Pisa.

Fonte:<https://super.abril.com.br/mundo-estranho/por-que-a-torre-de-pisa-e-inclinada/>

Esta torre possui 56 m de altura e uma inclinação de 4 graus. A inclinação não foi proposital, porém devido ao trabalho de engenheiros hoje sua inclinação não preocupa mais, esse é um importante monumento histórico situada na Itália.

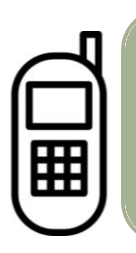

Para compreender o que estamos falando precisamos utilizar um dispositivo móvel de sua preferência acione o aplicativo CinematicAR e posicione a câmera na direção da imagem da torre de Pisa acima.

#### Instruções:

Espere carregar o objeto virtual. Na tela você perceberá dois objetos distintos. Uma pena e uma bola de ferro. Para que os objetos possam cair é necessário ligar a caixa

GRAVIDADE. E para que os objetos retornem a posição inicial apertar o botão VOLTA. Acionando a caixa ATRITO DO AR o mesmo estará disponível dentro da simulação.

- 1) Antes de acionar a GRAVIDADE e ATRITO DO AR responda:
	- a. Qual objeto cairá primeiro no solo? Por quê?

- b. Os objetos possuem a mesma massa?
- 2) Novamente posicione a câmera de seu dispositivo móvel na figura da Torre de pisa (figura 1.9), acione o caixa GRAVIDADE, observe a simulação e descreva o que aconteceu.

\_\_\_\_\_\_\_\_\_\_\_\_\_\_\_\_\_\_\_\_\_\_\_\_\_\_\_\_\_\_\_\_\_\_\_\_\_\_\_\_\_\_\_\_\_\_\_\_\_\_\_\_\_\_\_\_\_\_\_\_\_\_\_\_\_\_

\_\_\_\_\_\_\_\_\_\_\_\_\_\_\_\_\_\_\_\_\_\_\_\_\_\_\_\_\_\_\_\_\_\_\_\_\_\_\_\_\_\_\_\_\_\_\_\_\_\_\_\_\_\_\_\_\_\_\_\_\_\_\_\_\_\_

\_\_\_\_\_\_\_\_\_\_\_\_\_\_\_\_\_\_\_\_\_\_\_\_\_\_\_\_\_\_\_\_\_\_\_\_\_\_\_\_\_\_\_\_\_\_\_\_\_\_\_\_\_\_\_\_\_\_\_\_\_\_\_\_\_\_

\_\_\_\_\_\_\_\_\_\_\_\_\_\_\_\_\_\_\_\_\_\_\_\_\_\_\_\_\_\_\_\_\_\_\_\_\_\_\_\_\_\_\_\_\_\_\_\_\_\_\_\_\_\_\_\_\_\_\_\_\_\_\_\_\_\_

\_\_\_\_\_\_\_\_\_\_\_\_\_\_\_\_\_\_\_\_\_\_\_\_\_\_\_\_\_\_\_\_\_\_\_\_\_\_\_\_\_\_\_\_\_\_\_\_\_\_\_\_\_\_\_\_\_\_\_\_\_\_\_

\_\_\_\_\_\_\_\_\_\_\_\_\_\_\_\_\_\_\_\_\_\_\_\_\_\_\_\_\_\_\_\_\_\_\_\_\_\_\_\_\_\_\_\_\_\_\_\_\_\_\_\_\_\_\_\_\_\_\_\_\_\_\_

\_\_\_\_\_\_\_\_\_\_\_\_\_\_\_\_\_\_\_\_\_\_\_\_\_\_\_\_\_\_\_\_\_\_\_\_\_\_\_\_\_\_\_\_\_\_\_\_\_\_\_\_\_\_\_\_\_\_\_\_\_\_\_

\_\_\_\_\_\_\_\_\_\_\_\_\_\_\_\_\_\_\_\_\_\_\_\_\_\_\_\_\_\_\_\_\_\_\_\_\_\_\_\_\_\_\_\_\_\_\_\_\_\_\_\_\_\_\_\_\_\_\_\_\_\_\_

\_\_\_\_\_\_\_\_\_\_\_\_\_\_\_\_\_\_\_\_\_\_\_\_\_\_\_\_\_\_\_\_\_\_\_\_\_\_\_\_\_\_\_\_\_\_\_\_\_\_\_\_\_\_\_\_\_\_\_\_\_\_\_

3) Com a caixa GRAVIDADE ainda marcada, aperte o botão VOLTA para retornar as posições iniciais e selecione ATRITO DO AR, observe novamente a simulação e descreva o que o que aconteceu.

\_\_\_\_\_\_\_\_\_\_\_\_\_\_\_\_\_\_\_\_\_\_\_\_\_\_\_\_\_\_\_\_\_\_\_\_\_\_\_\_\_\_\_\_\_\_\_\_\_\_\_\_\_\_\_\_\_\_\_\_\_\_\_\_\_\_

\_\_\_\_\_\_\_\_\_\_\_\_\_\_\_\_\_\_\_\_\_\_\_\_\_\_\_\_\_\_\_\_\_\_\_\_\_\_\_\_\_\_\_\_\_\_\_\_\_\_\_\_\_\_\_\_\_\_\_\_\_\_\_\_\_\_

\_\_\_\_\_\_\_\_\_\_\_\_\_\_\_\_\_\_\_\_\_\_\_\_\_\_\_\_\_\_\_\_\_\_\_\_\_\_\_\_\_\_\_\_\_\_\_\_\_\_\_\_\_\_\_\_\_\_\_\_\_\_\_\_\_\_

\_\_\_\_\_\_\_\_\_\_\_\_\_\_\_\_\_\_\_\_\_\_\_\_\_\_\_\_\_\_\_\_\_\_\_\_\_\_\_\_\_\_\_\_\_\_\_\_\_\_\_\_\_\_\_\_\_\_\_\_\_\_\_\_\_\_

4) Escreva suas conclusões referente a queda livre após utilização do aplicativo. Quais as variáveis que interferem neste tipo de movimento? Existe diferença da queda livre na ausência de ar e com ar? Se estivéssemos em outro planeta a queda livre seria diferente?

\_\_\_\_\_\_\_\_\_\_\_\_\_\_\_\_\_\_\_\_\_\_\_\_\_\_\_\_\_\_\_\_\_\_\_\_\_\_\_\_\_\_\_\_\_\_\_\_\_\_\_\_\_\_\_\_\_\_\_\_\_\_\_\_\_\_

\_\_\_\_\_\_\_\_\_\_\_\_\_\_\_\_\_\_\_\_\_\_\_\_\_\_\_\_\_\_\_\_\_\_\_\_\_\_\_\_\_\_\_\_\_\_\_\_\_\_\_\_\_\_\_\_\_\_\_\_\_\_\_\_\_\_

\_\_\_\_\_\_\_\_\_\_\_\_\_\_\_\_\_\_\_\_\_\_\_\_\_\_\_\_\_\_\_\_\_\_\_\_\_\_\_\_\_\_\_\_\_\_\_\_\_\_\_\_\_\_\_\_\_\_\_\_\_\_\_\_\_\_

\_\_\_\_\_\_\_\_\_\_\_\_\_\_\_\_\_\_\_\_\_\_\_\_\_\_\_\_\_\_\_\_\_\_\_\_\_\_\_\_\_\_\_\_\_\_\_\_\_\_\_\_\_\_\_\_\_\_\_\_\_\_\_\_\_\_

\_\_\_\_\_\_\_\_\_\_\_\_\_\_\_\_\_\_\_\_\_\_\_\_\_\_\_\_\_\_\_\_\_\_\_\_\_\_\_\_\_\_\_\_\_\_\_\_\_\_\_\_\_\_\_\_\_\_\_\_\_\_\_\_\_\_

A critério do professor poderão ser realizados os exemplos abaixo para facilitar outras atividades como lista de exercícios, trabalhos individuais ou até mesmo fixação dos conteúdos.

Exemplo 01. (adaptação, Alberto Gaspar. Compreendendo a Física. Mecânica. 2016).

Um automóvel sai de São Paulo às 10 horas e chega ao Rio de Janeiro às 17 horas, depois de percorrer 420 quilômetros.

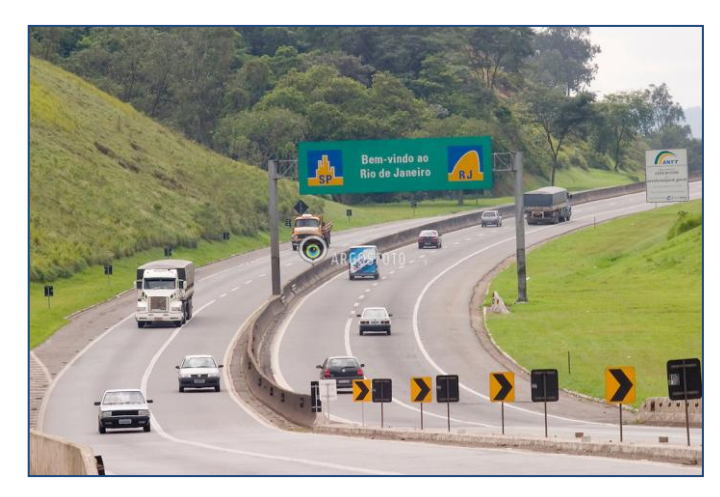

Figura 1.10 Estrada

Fonte:<https://argosfoto.photoshelter.com/image/I0000RAEasB3AMYs>

- a) Qual é a velocidade escalar média desse automóvel?
- b) O que se pode afirmar sobre a velocidade escalar instantânea do automóvel às 15h 10min?

#### **Resolução:**

a) Temos os seguintes dados:

 $V_m = ?$ 

 $\Delta S = 420$  km

$$
\Delta t = 17 \ h - 10 \ h = 7 \ h
$$

Inserindo os dados na equação 1.1 temos:

$$
V_m = \frac{\Delta S}{\Delta t}
$$
  
\n
$$
V_m = 420
$$
 
$$
V_m = 60 \text{ km/h}
$$

b) Aprendemos que temos diversos tipos de velocidade, porém nas informações dadas pelo exercício não podemos afirmar qual foi a velocidade instantânea do automóvel no instante 15h e 10 min, pois essa velocidade pode ter sido modificada diversas vezes inclusive podendo ter sido nula durante o trajeto.

Exemplo 02

Imagine que um paraquedista saltará de uma aeronave que se movimenta em uma trajetória retilínea, horizontal e para a direita. Ao saltar e deixar o movimento acontecer naturalmente, qual será a trajetória do paraquedista até chegar ao chão?

#### **Resolução:**

Bom vamos analisar a situação. Se tivermos como referencial alguém que esteja dentro do avião podemos dizer que a trajetória do paraquedista é uma reta para baixo. Porém se mudarmos o referencial para um observador fora do avião no solo, a trajetória será para baixo e por acompanhar o movimento do avião (inércia será trabalhado em outro módulo) será uma curva para a direita.

Em anexo constam as atividades aqui desenvolvidas de forma isolada deste material, optamos por deixar separado, pois os objetivos dos diversos públicos podem ser divergentes.

# **Bibliografia**

AUSUBEL, D. P; NOVAK, J. D.; HANESIAN, H. **Psicologia Educacional**. Rio de Janeiro: Interamericana, 1980.

**Porque a Torre de Pisa é inclinada?** Revista Super Interessante. Disponível em: < <https://super.abril.com.br/mundo-estranho/por-que-a-torre-de-pisa-e-inclinada/> Acesso em 10 de Ago. de 2018.

ARGOFOTOS, **Divisa RJ-SP / Sao Paulo-Rio de Janeiro State Borders**. Diponível em < [https://argosfoto.photoshelter.com/image/I0000RAEasB3AMYs>](https://argosfoto.photoshelter.com/image/I0000RAEasB3AMYs) Acesso em: 19 de Jul. de 2018.

NUSSSENZVEIG, H. M. **Curso de Física básica**: Ótica, relatividade, física quântica. 2. ed. São Paulo: Blucher, p. 75-114, 2014.

HALLIDAY, D.; RESNICK, R.; WALKER, J. **Fundamentos da Física**. v. 1, 9 ed. Rio de Janeiro: LTC, 2013.

FÍSICA PAI D´ÉGUA. **Jornal de Física**. Disponível em: < /www.fisicapaidegua.com/teoria/queda\_livre.pdf> Acesso em: 25 de jun. de 2018.